## Вывод мгновенных значений на RS232 по запросу компьютера.

## Описание:

Вывод мгновенных значений на RS232 производится после завершения очередного измерения при наличии запроса от компьютера. Выводятся мгновенные значения только по тому каналу прибора, по которому было проведено измерение. Таким образом, чтобы считать данные по четырем каналам, компьютер должен выдать четыре запроса. Время реакции прибора на запрос определяется временем измерения (время переключения символа '\*' на экране мгновенных значений ИРГА-2).

Параметры порта: 9600 бит/с, no parity, 1 stop bit, DSR ON.

Подача запроса на ИРГА-2: 06Eh – байт кода запроса.

Отклик ИРГА-2:

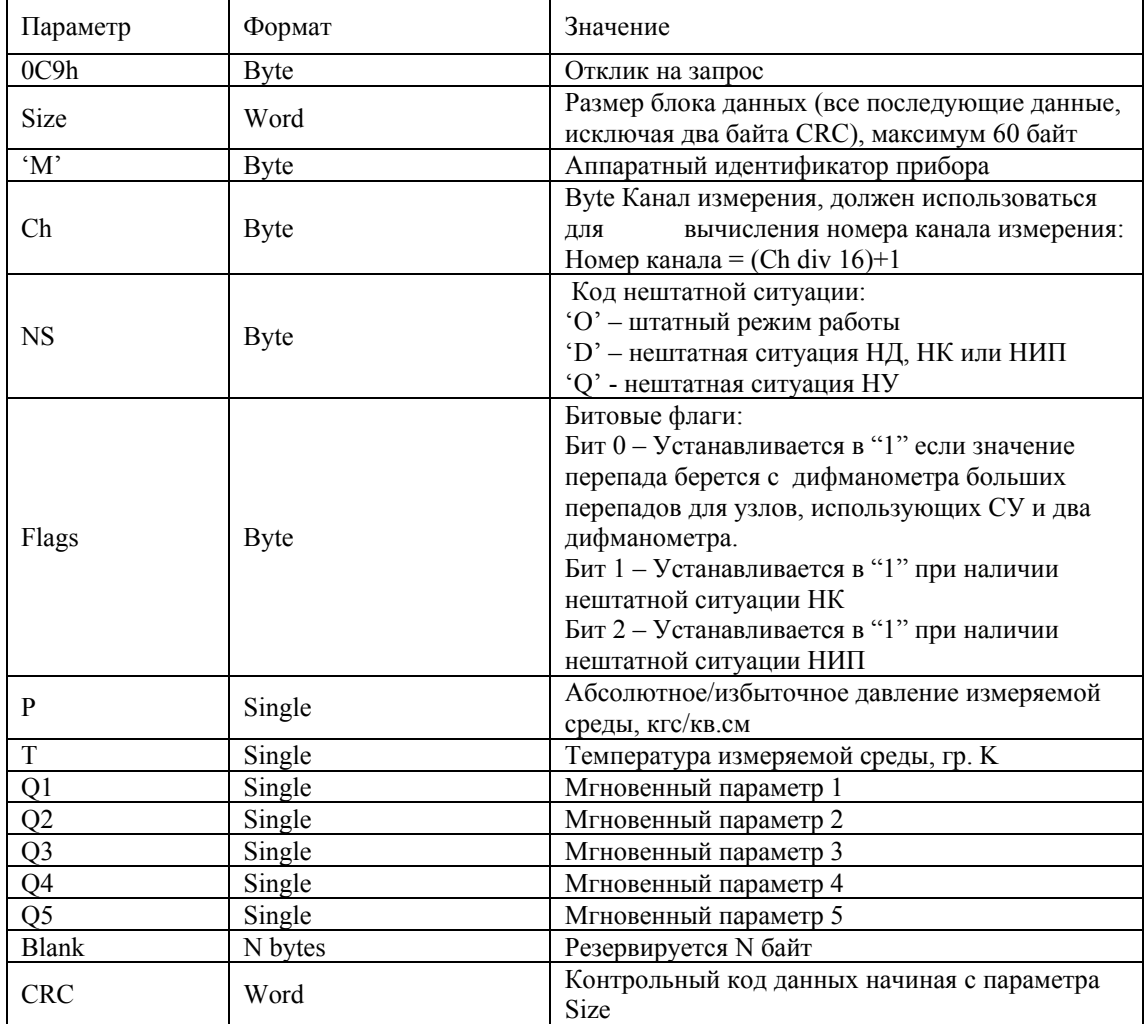

При наличии нештатной ситуации по любому из параметров (P, T, Q1, Q2, Q3, Q4, Q5) в старший байт значения параметра записывается код 0FFh.

Значения параметров Q1-Q5:

Для узла учета газа с датчиком расхода.

- $Q1 "Qc"("Qm")$  расход газа в стандартных условиях, м3/ч (кг/ч)
- $Q2$  не используется
- $Q3 "Op"$  расход газа в рабочих условиях, м $3/4$
- Q4 "Vр" итоговый объем газа в рабочих условиях, м3
- $Q5 -$  "Vc"("M") итоговые объем газа в стандартных условиях (м3) или масса газа (кг)

Для узла учета газа на СУ.

- $Q1 "Qc"("Qm")$  расход газа в стандартных условиях, м $3/4$  (кг/ч)
- $Q2$  не используется
- $Q3 -$  "Рдиф" перепад давления на СУ, кг/см2
- $Q4 "Vc"("M")$  итоговые объем газа в стандартных условиях (м3) или масса газа (кг)
- $Q5 -$  не используется

Для узла пара с датчиком расхода.

- $Q1 "QM"$  массовый расход пара, т/ч
- $Q2 "QK"$  расход конденсата, м $3/\gamma$
- $Q3 "Q"$  тепловая мощность, гкал/ч
- $Q4 "Qp"$  расход пара в рабочих условиях, м $3/q$
- Q5 не используется

Контрольный код вычисляется по формуле:

```
X^16+X^12+X^9+X^7+1
```
Алгоритм вычисления на языке Pascal:

```
var 
   CRC: Word; 
procedure sgn(Data: byte); 
var 
   j,k: integer; 
begin 
   for j:=1 to 8 do 
   begin 
    k:=0;if (CRC and $8000) \langle > 0 then inc(k);
    if (CRC and $0800) \langle > 0 then inc(k);
    if (CRC and $0100) \langle > 0 then inc(k);
    if (CRC and $0040) \langle\rangle 0 then inc(k);
     if odd(Data) then inc(k); 
     inc(CRC, CRC); 
     if odd(k) then inc(CRC); 
     Data:= Data shr 1; 
   end; 
end;
```